# **Sample:** Lua - Game Lua

display.setStatusBar( display.HiddenStatusBar ) local storyboard = require "storyboard" storyboard.purgeOnSceneChange = true storyboard.gotoScene( "menu", "fade", 400 )

```
storyboard = require "storyboard" 
storyboard.state = \{\}storyboard.state.H_Score = 0 
storyboard.state.C_Score = 0 
storyboard.state.Is_Rewrite = false 
local scene = storyboard.newScene() 
local filePath = system.pathForFile( "data.txt") 
Start_Score = 0
```
--uncomment to control memory usage

## --[[

local function garbagePrinting()

collectgarbage("collect")

```
 local memUsage_str = string.format( "mem = %.3f KB", collectgarbage( "count" ) )
```
local texMemUsage\_str = system.getInfo( "textureMemoryUsed" )

```
 texMemUsage_str = texMemUsage_str/1000
```
texMemUsage\_str = string.format( "texMem = %.3f MB", texMemUsage\_str )

```
 print( memUsage_str.." "..texMemUsage_str )
```
end

tmr\_mem = timer.performWithDelay(1000, garbagePrinting, -1)

--]]

```
function start(event)
```

```
if event.phase == "began" then 
       collectgarbage("collect") 
       storyboard.gotoScene("game", "fade", 200)
```
end

end

function tutor(event)

if event.phase == "began" then storyboard.gotoScene("tutorial", "fade", 200) end end function cred(event) if event.phase == "began" then storyboard.gotoScene("credit", "fade", 200) end end

```
function scene:createScene( event )
```

```
 local ScreenGroup = self.view
```
background = display.newImageRect( "Images/background.jpg", display.contentWidth, display.contentHeight )

```
background.anchorX = 0 
background.anchorY = 0 
background.x, background.y = 0, 0ScreenGroup:insert(background)
```
play = display.newImage("Images/play.png") play:scale(0.3,0.3) play.x = 219 play.y = 165 play.scene = "game"

```
ScreenGroup:insert(play)
```

```
 tutorial = display.newImage("Images/tutorial.png") 
 tutorial:scale(0.3,0.3) 
 tutorial.x = 327 
tutorial.y = 165 tutorial.scene = "try" 
 ScreenGroup:insert(tutorial)
```

```
 credits = display.newImage("Images/credits.png")
```

```
 credits:scale(0.3,0.3) 
credits.x = 105
```
 $credits.y = 165$ 

```
 credits.scene = "credit"
```
ScreenGroup:insert(credits)

```
-- definition record of the games from file "data.txt"
```

```
 local High_Score=0
```

```
 local file = io.open( filePath, "r" )
```
if file then

```
 local contents = file:read( "*a" )
```

```
 io.close( file )
```
for line in io.lines(filePath) do

```
 High_Score = line
```
end

```
 else
```

```
 file = io.open( filePath, "w" ) 
 file:write( 0 ) 
 io.close( file ) 
 High_Score = 0
```
end

```
Start_Score = High_Score 
storyboard.state.H_Score =High_Score 
storyboard.state.C_Score =0
```
function scene:enterScene( event )

--rewrite new record of the games to file "data.txt"

```
if storyboard.state.Is_Rewrite then
```
local filePath = system.pathForFile( "data.txt")

local file = io.open( filePath, "r" )

file = io.open( filePath, "w" )

file:write( storyboard.state.H\_Score )

io.close( file )

end

play:addEventListener("touch", start) tutorial:addEventListener("touch", tutor) credits:addEventListener("touch", cred) storyboard.removeAll()

end

function scene:exitScene( event )

play:removeEventListener("touch", start)

tutorial:removeEventListener("touch", tutor)

credits:removeEventListener("touch", cred)

end

function scene:destroyScene( event )

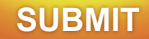

scene:addEventListener( "createScene", scene ) scene:addEventListener( "enterScene", scene ) scene:addEventListener( "exitScene", scene ) scene:addEventListener( "destroyScene", scene )

### return scene

local \_W = display.contentWidth local \_H = display.contentHeight local Is Error = false

local physics = require "physics"

physics.start()

my\_score=0

local scene = storyboard.newScene()

local rnd = math.random

local balls = {"ball\_green.png", "ball\_yellow.png", "ball\_blue.png", "ball\_red.png"}

local jap\_chars = {"c\_1.png", "c\_2.png", "c\_3.png", "c\_4.png", "c\_5.png", "c\_6.png", "c\_7.png", "c\_8.png", "c\_9.png", "c\_10.png",

 "c\_11.png", "c\_12.png", "c\_13.png", "c\_14.png", "c\_15.png", "c\_16.png", "c\_17.png", "c\_18.png", "c\_19.png", "c\_20.png",

 "c\_21.png", "c\_22.png", "c\_23.png", "c\_24.png", "c\_25.png", "c\_26.png", "c\_27.png", "c\_28.png", "c\_29.png", "c\_30.png",

 "c\_31.png", "c\_32.png", "c\_33.png", "c\_34.png", "c\_35.png", "c\_36.png", "c\_37.png", "c\_38.png", "c\_39.png", "c\_40.png",

"c\_41.png", "c\_42.png", "c\_43.png", "c\_44.png", "c\_45.png",

"c\_46.png"}

local Engl\_pron = {"a", "i", "u", "e", "o", "ka", "ki", "ku", "ke", "ko",

 "sa", "shi", "su", "se", "so", "ta", "chi", "tsu", "te", "to", "na", "ni", "nu", "ne", "no", "ha", "hi", "fu", "he", "ho", "ma", "mi", "mu", "me", "mo", "ya", "yu", "yo", "ra", "ri", "ru", "re", "ro", "wa", "wo", "n"}

```
local press_button = function( event )
```
timer.cancel(tmr\_ball ); tmr\_ball = nil;

```
 if (visi_balls.numChildren ~= 0) then
```

```
 for i = 1, visi_balls.numChildren do
```
display.remove(visi\_balls[1])

```
 visi_balls[1] = nil
```
end

end

storyboard.gotoScene("menu", "fade", 200)

return true

end

```
local function New_Char(First)
```

```
curr_i = rnd(1,46)
```
my\_char=Engl\_pron[curr\_i]

if not First then

jap\_char:removeSelf()

```
 jap_char = nil
```
end

```
 jap_char = display.newImage("Images/Jappan_Char/"..jap_chars[curr_i])
```

```
jap_{\text{c}}char.alpha = 0 -- visibility tip (1 - visible, 0 - unvisible)
```
 $jap_{char.x} = 440$ 

```
 jap_char.y = 75
```

```
 screenGroup:insert(jap_char)
```
return my\_char

end

visi\_balls = display.newGroup()

```
local function New_Ball(self, event)
```
-- definition of the probability of occurrence of the ball (depending on points)

```
k = rnd(1, my score/5+2)
```
if  $k == 1$  then

n\_c = curr\_i

else

```
n_{C} = rnd(1,46)
```
end

```
n_b = \text{rnd}(1, 4)
```

```
 ball_char = display.newGroup()
```
local ball = display.newImage("Images/"..balls[n\_b])

ball\_char:insert( ball, true )

```
 local j_char = display.newImage("Images/Jappan_Char/"..jap_chars[n_c])
```
ball\_char:insert( j\_char, true )

ball\_char.anchorY=1

```
 ball_char.x = 460+rnd(-20, 20)
```
ball\_char.y =  $rnd(105,130)$ 

```
 ball_char.Name="ball"
```

```
 ball_char.Eng_Char = Engl_pron[n_c]
```

```
 ball_char.speed=math.random(2,6)
```

```
 physics.addBody( ball_char, "static",{ density=0.1, friction=10, bounce=0.1, radius = 85} )
```

```
 ball_char.isFixedRotation = true
```

```
 ball_char.Index = visi_balls.numChildren+1
```

```
 screenGroup:insert(ball_char)
```

```
 visi_balls:insert(ball_char, true)
```

```
 screenGroup:insert(visi_balls)
```
end

function MoveScene(self, event)

```
 if not Is_Error then 
         local dx 
        local del_b = -1 Score.text="Score: "..my_score 
         Target_Char.text=my_char 
         background.x = background.x-3 
         background1.x = background1.x-3 
         floor.x = floor.x-3 
        floor1.x = floor1.x-3 if background.x < -240 then 
                 background.x = 717 
                 floor.x=717 
         end 
         if background1.x < -240 then 
                 background1.x = 717 
                 floor1.x=717 
         end
```

```
 if (visi_balls.numChildren ~= 0) then
```

```
 for i = 1, visi_balls.numChildren do
```

```
 visi_balls[i].x = visi_balls[i].x - 2
```

```
 if(visi_balls[i].x < 0) then
```

```
 del_b=i
```
end

```
if (del_b \sim = -1) then
```
display.remove(visi\_balls[del\_b])

```
 visi_balls[del_b] = nil
```
end

end

```
 else
```
Sun.IsVisible = false

if jap\_char.alpha >= 0.9 then

jap\_char.alpha = 0

else

jap\_char.alpha = jap\_char.alpha +0.05

end

end

end

```
tmr_ball = timer.performWithDelay(1500, New_Ball, -1)
```

```
local function onLocalCollision( self, event )
```

```
 if ( event.phase == "began" ) then
```
if event.other.Name == "ball" then

if event.other.Eng\_Char == my\_char then

event.other:removeSelf()

my\_score=my\_score+1

my\_char=New\_Char(False)

else

samurai:setSequence( "shock" )

samurai:play()

Is\_Error = "True"

timer.pause(tmr\_ball)

physics.pause()

Sun.alpha =  $0$ 

Score.alpha=1

jap\_char.alpha = 1

```
 storyboard.state.C_Score =my_score
```
if my\_score > tonumber(storyboard.state.H\_Score) then

H\_Score\_Im.alpha = 1

storyboard.state.H\_Score =tonumber(my\_score)

storyboard.state.Is\_Rewrite = true

end

button\_back:addEventListener("touch", press\_button)

end

else

samurai:setSequence( "run" )

samurai:play()

end

end

end

```
function touchScreen(event)
```
if event.phase == "began" then

if samurai.y > 270 then

samurai:applyForce(0,-0.85, samurai.x, samurai.y)

samurai:setSequence( "jump" )

samurai:play()

end

end

end

```
function scene:createScene(event)
```
screenGroup = self.view

background = display.newImageRect("Images/default.png", \_W, \_H)

```
 background.x = 240 
 background.y = 150 
 screenGroup:insert(background)
```

```
 background1 = display.newImageRect("Images/default.png", _W, _H) 
 background1.x = 720 
background1.y = 150 screenGroup:insert(background1)
```

```
 floor = display.newImageRect( "Images/floor.png", _W, 32 ) 
 floor.Name="land" 
floor.x = 240floor.y = 300physics.addBody( floor, "static",{density=0, friction=10, bounce=0} ) 
 screenGroup:insert(floor)
```

```
 floor1 = display.newImageRect( "Images/floor.png", 480, 32 ) 
 floor1.Name="land" 
floor1.x = 719floor1.y = 300 physics.addBody( floor1, "static",{density=0, friction=10, bounce=0} ) 
 screenGroup:insert(floor1)
```

```
 local options_run = {frames = require("samurai_run").frames,} 
 local options_jump ={frames = require("samurai_jump").frames,} 
 local options_shock ={frames = require("samurai_shock").frames,} 
 local sheet_run = graphics.newImageSheet( "Images/samurai_run.png", options_run ) 
 local sheet_jump = graphics.newImageSheet( "Images/samurai_jump.png", options_jump ) 
 local sheet_shock = graphics.newImageSheet( "Images/samurai_shock.png", options_shock )
```

```
 local sequenceData = { { name="run", sheet=sheet_run, start=1, count=8, time=1000, 
loopCount=0 },
                                                          { name="jump", sheet=sheet_jump, frames={ 1, 
2, 8, 9, 10, 11, 13, 14, 14, 16, 16, 16, 16, 16, 16, 16, 16, 17 }, time=1800, loopCount=1 }, 
                                                          { name="shock", sheet=sheet_shock, start=1, 
count=1, time=1000, loopCount=1 }} 
         samurai = display.newSprite( sheet_run, sequenceData) 
         samurai.Name="samurai" 
         physics.addBody( samurai, "dinamic",{ density=1, friction=0.1, bounce=0.1, radius = 1} ) 
         samurai.isFixedRotation = true 
         samurai.anchorY=0.8 
         samurai.x = 50 
         samurai.y = 300 
         samurai:play() 
         screenGroup:insert(samurai) 
         Score = display.newText( "SCORE!", 350, 260, native.systemFont, 40 ) 
        Score:setFillColor(1,0,0)
         Score.alpha = 1 
         screenGroup:insert(Score) 
         my_char=New_Char("True") 
         Target_Char = display.newText( "", 440, 42, native.systemFont, 40 ) 
         Target_Char:setFillColor( 0, 0, 1 ) 
         screenGroup:insert(Target_Char) 
         button_back = display.newImage("Images/reload.png") 
         button_back:scale(0.3,0.3) 
         button_back.x = 70
```

```
button_back.y = 60 button_back.scene = "credit" 
 screenGroup:insert(button_back)
```
Sun = display.newImageRect( "Images/Sun.png", 95, 80 )

Sun.Name="sun"

Sun. $x = 69$ 

Sun.y =  $60$ 

screenGroup:insert(Sun)

 H\_Score\_Im = display.newImage( "Images/H\_Score.png") H\_Score\_Im:scale(0.5,0.5) H\_Score\_Im.x = 250

H\_Score\_Im.y = 55

H\_Score\_Im.alpha = 0

screenGroup:insert(H\_Score\_Im)

end

```
function scene:enterScene(event)
```
Runtime:addEventListener("touch",touchScreen)

Runtime:addEventListener("enterFrame", MoveScene)

samurai.collision = onLocalCollision

samurai:addEventListener( "collision", samurai )

end

function scene:exitScene(event)

```
end
```
function scene:destroyScene(event) Runtime:removeEventListener("touch",touchScreen) Runtime:removeEventListener("enterFrame", MoveScene) button\_back:removeEventListener("touch", press\_button) samurai:removeEventListener( "collision", samurai ) display.remove(samurai) samurai = nil display.remove(H\_Score\_Im) H\_Score\_Im = nil display.remove(screenGroup) screenGroup = nil visi\_balls:remove()

end

scene:addEventListener("createScene", scene) scene:addEventListener("enterScene", scene) scene:addEventListener("exitScene", scene) scene:addEventListener("destroyScene", scene)

return scene

16

```
local scene = storyboard.newScene() 
local press_button = function(event) 
         storyboard.gotoScene("menu", "fade", 200) 
         return true 
end 
function scene:createScene(event) 
         local screenGroup = self.view 
         local background = display.newImage( "Images/background.jpg", centerX, centerY ) 
         background.x = 300 
         background.y = 150 
         screenGroup:insert(background) 
         local t1 = display.newText( "High score - "..storyboard.state.H_Score, 200, 160, nil, 60 ); 
         t1:setFillColor( 1, 1, 136/255 ); 
         screenGroup:insert(t1) 
         button_back = display.newImage("Images/previous.png") 
         button_back:scale(0.5,0.5) 
         button_back.x = 430 
         button_back.y = 260 
         button_back.scene = "credit" 
         screenGroup:insert(button_back) 
end 
function scene:enterScene(event)
```
button\_back:addEventListener("touch", press\_button)

end

function scene:exitScene(event)

function scene:destroyScene(event)

```
 button_back:removeEventListener("touch", press_button) 
 display.remove(screenGroup) 
 screenGroup = nil
```
end

scene:addEventListener("createScene", scene) scene:addEventListener("enterScene", scene) scene:addEventListener("exitScene", scene) scene:addEventListener("destroyScene", scene)

return scene

 $\mathcal{L}$ 

```
application = { 
         content = { 
                  width = 320, 
                 height = 480,
                  scale = "zoomEven", 
                 fps = 30,
                  --[[
      imageSuffix = { 
                    ["@2x"] = 2,
 } 
                  --]]
        },
   --[[
   -- Push notifications 
   notification = 
   { 
      iphone = 
     { 
        types = 
        { 
          "badge", "sound", "alert", "newsstand" 
        } 
     } 
   } 
   --]] 
}
```

```
local sheetData = {}
```
 $\mathbf{A}$ 

```
sheetData.frames = { 
         {
```
},

{

```
x = 5,
y = 0,
 width = 59, 
 height = 94, 
x = 64,
y = 0,
```
 width = 66, height = 94,

```
},
```

```
 {
```

```
 x = 130, 
y = 0,
width = 68,
 height = 94,
```
},

```
 {
```
 $x = 198$ ,  $y = 0$ , width = 68,

```
height = 94, 
},
{ 
         x = 266y = 0,
         width = 70, 
         height = 94, 
},
{ 
         x = 336, 
         y = 0,
         width = 68,
         height = 94, 
},
{ 
         x = 404,y = 0,
         width = 68, 
         height = 94, 
},
{ 
         x = 472,
         y = 0,
         width = 60, 
         height = 94, 
        },
{ 
                 x = 532, 
                 y = 0,
\dddotsc
```